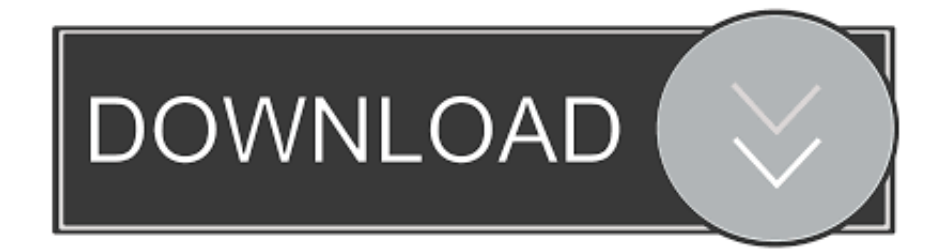

## [Serial Number Potoshop Cs 3](https://blltly.com/1u1xaf)

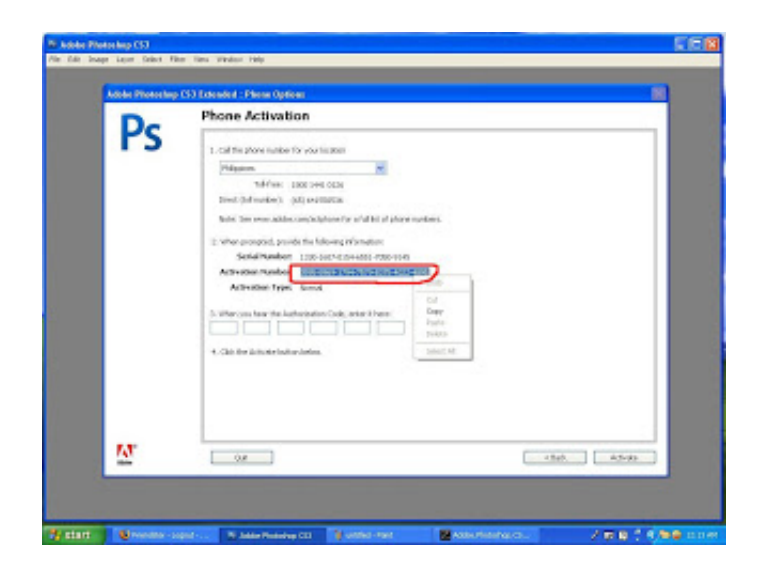

[Serial Number Potoshop Cs 3](https://blltly.com/1u1xaf)

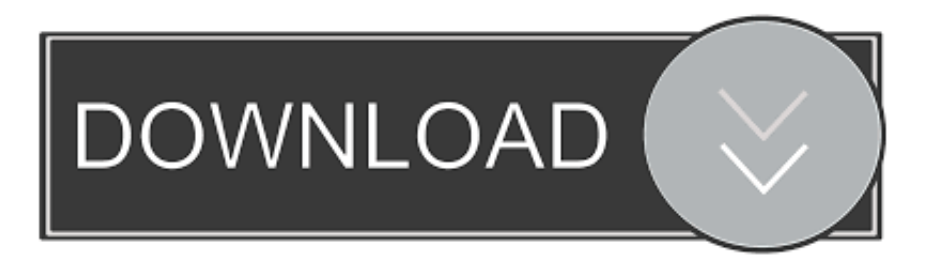

Adobe Photoshop Cs3 Serial KeySpecifically, we'd expect Belarc Advisor, and better keyfinder tools in our list, to find the serial numbers for both the suites and/or the individual programs for Adobe CS6, Adobe CS5, Adobe CS4, and Adobe CS3.

Some of those programs will find the serial number for your Adobe CS products without you even having to install the tool.

## [Color Laserjet 3600 Driver Download](https://hub.docker.com/r/sexpwithdmope/color-laserjet-3600-driver-download)

This program has a particularly strong track-record with digging up the serial numbers used for Adobe CS programs.. It will ask for your CS3 serial number The page will respond with a new CS3 serial number.. Come for the info, stay and make some friends Colt 1911 value serial number We work hard to bring the best Glock Forum! • Site Functions • • • • • Useful Links • • • • • • Support the site!Oct 7, 2017 - Sign in with Adobe login or create one.. Other Ways of Finding a Lost Adobe CS Serial Number There are other ways to find a lost serial number, but be sure to give the keyfinder method a try first.. Fortunately, so long as your Adobe CS program or suite of programs is still installed on your working computer, you might be in luck. [Biggest](https://hub.docker.com/r/babbcybunfidd/biggest-dmg-dealing-class-wow) [Dmg Dealing Class Wow](https://hub.docker.com/r/babbcybunfidd/biggest-dmg-dealing-class-wow)

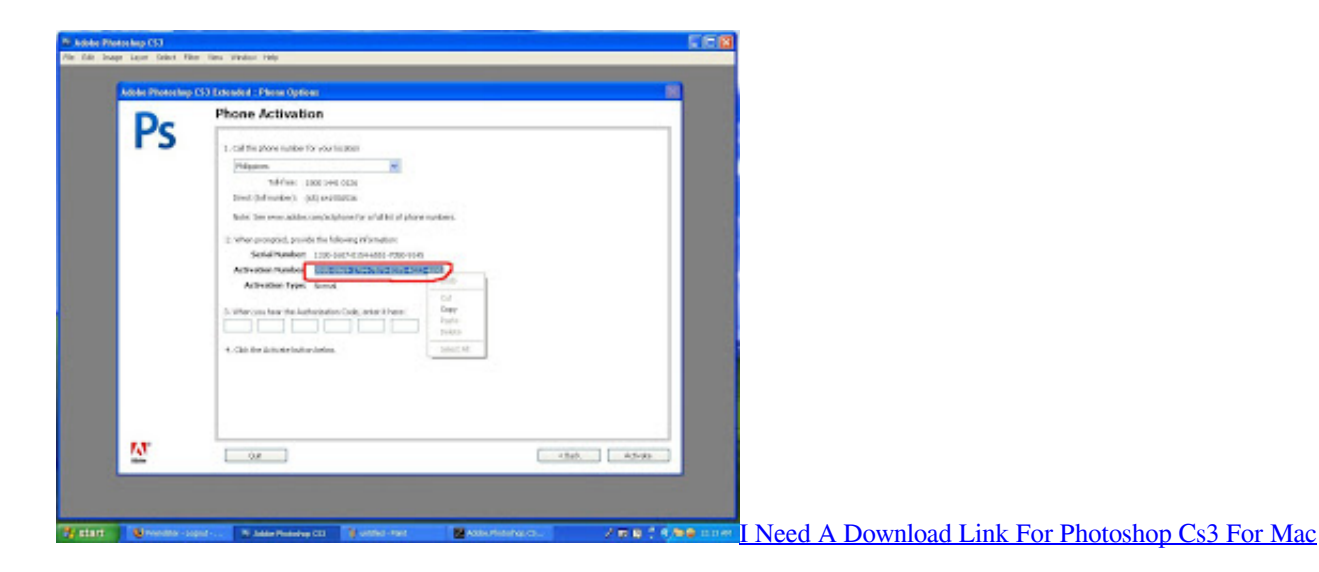

## [Cisco Anyconnect Download For Pc](https://launchpad.net/~ovnabpolo/%2Bpoll/cisco-anyconnect-download-for-pc)

 Jun 18, 2018 - I have a serial number for adobe photoshop cs3 extended but i need an authorization code to activate my photosho cs3 extended? My serial number is 1045-1478-3919-0464-7849-3969.. Will a Key Finder Tool Find the Serial Number for Any Adobe CS Program? As mentioned above, the answer to this question is yes and no.. You pay for the serial number Adobe requires a unique product key during installation or setup won't be able to continue.. We highly recommend working your way from the top to the bottom in that list of recommended key finders. [Computer Viruses For Mac](https://kumu.io/cardphamety/computer-viruses-for-mac)

## [Free Download Program Allscripts Pm User Manual](https://hungry-euler-e7299a.netlify.app/Free-Download-Program-Allscripts-Pm-User-Manual)

We've compiled an extensive list of free key finder programs for a number of completely free tools that will do all the hard work for you, surfacing the Adobe CS serial number you need so you can reinstall your copy of Adobe CS6 Master Collection or Adobe Photoshop CS5, etc.. Unfortunately, considering the long history of Adobe CS programs, one of those key finder tools may find the serial for one CS version, while another may find a different if you've had multiple versions of CS.. Find the Serial Numbers to Adobe CS Programs A key finder program is the quickest, and overall the easiest, way to figure out what serial number was used to install your copy of Adobe CS or one of the member programs.. That includes the serial numbers for Adobe Photoshop, Illustrator, InDesign, Dreamweaver, Flash, Premiere Pro, After Effects, Audition, and all those other wonderful Adobe design and production tools.. One of our favorite serial number finder tools is Belarc Advisor, and we rarely come across a program that it won't find the serial number or product key for.. Is there any way to retrieve the activation key from my backed up folder? Download Adobe Creative Suite 3 products.. Those are portable programs that you can even run from places like a CD or flash drive — we mention which are made that way in our reviews.. Adobe Photoshop Cs3 Serial KeyAdobe Photoshop Cs3 Serial Number 2018 FreeWhile you're hopefully not finding this out the hard way, you need a serial number if you plan on reinstalling your Adobe CS suite or a component of that suite. ae05505a44 [How To Offline Download Netflix On](http://alsiodisni.rf.gd/How_To_Offline_Download_Netflix_On_Mac.pdf) [Mac](http://alsiodisni.rf.gd/How_To_Offline_Download_Netflix_On_Mac.pdf)

ae05505a44

[Scariest Baby Ever Mandarin Pendel. Holmegaard](https://deipatide.weebly.com/blog/scariest-baby-ever-mandarin-pendel-holmegaard)